Prénom : …………………………… Date : …………………………………………………

## NUMÉRATION

Les nombres décimaux (03)

## • Pour comparer deux nombres décimaux, il faut d'abord comparer les parties entières, et si elles sont égales, il faut comparer les parties décimales en commençant au plus près de la virgule :

Exemple : 17,99 et 18,01 : 17 est plus petit que 18 donc 17,99 < 18,01

Exemple : 17,99 et 17,90 : 99 est plus grand que 90 donc 17,99 > 17,90

Pour simplifier les comparaisons entre deux décimaux, il est souvent utile d'écrire les nombres avec le même nombre de chiffres après la virgule en ajoutant des zéros. Exemple : 17,101 et 17,1 =  $> 17,100$ , donc  $17,101 > 17,100$ 

1./ Complète avec les symboles < et >.

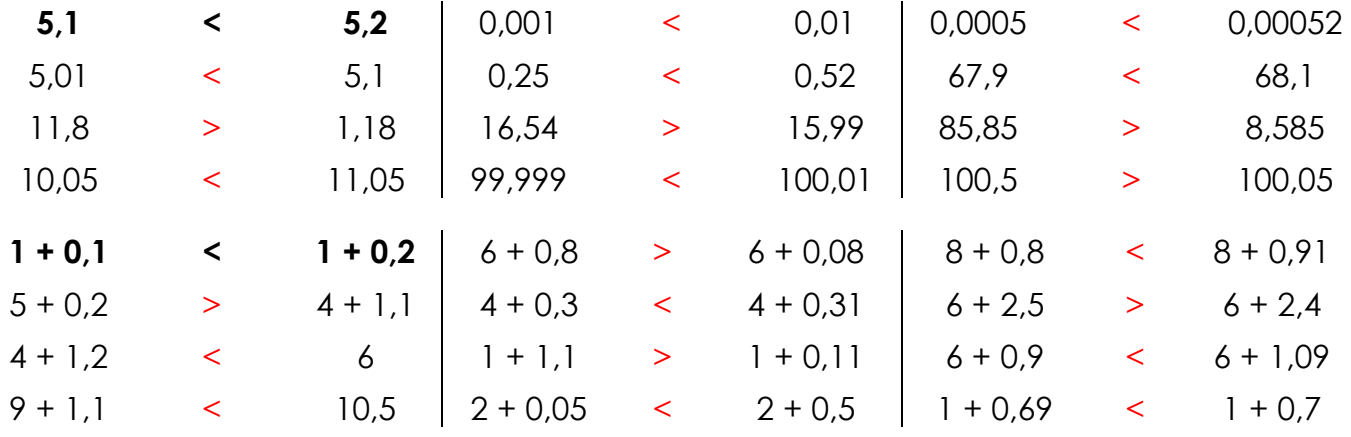

2./ Range les nombres suivants dans l'ordre croissant :

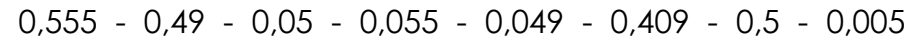

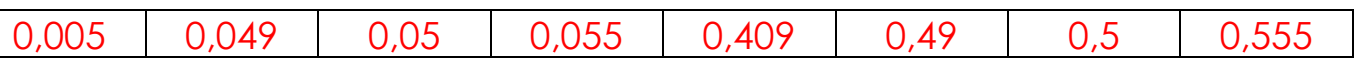

3./ Range les nombres suivants dans l'ordre décroissant :

1,1 - 1,11 - 1,001 - 1,101 - 0,1 - 1,01 - 1,111 - 0,101

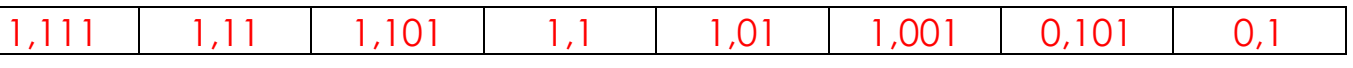

4./ Complète ces suites d'inégalités par des nombres convenables de ton choix :

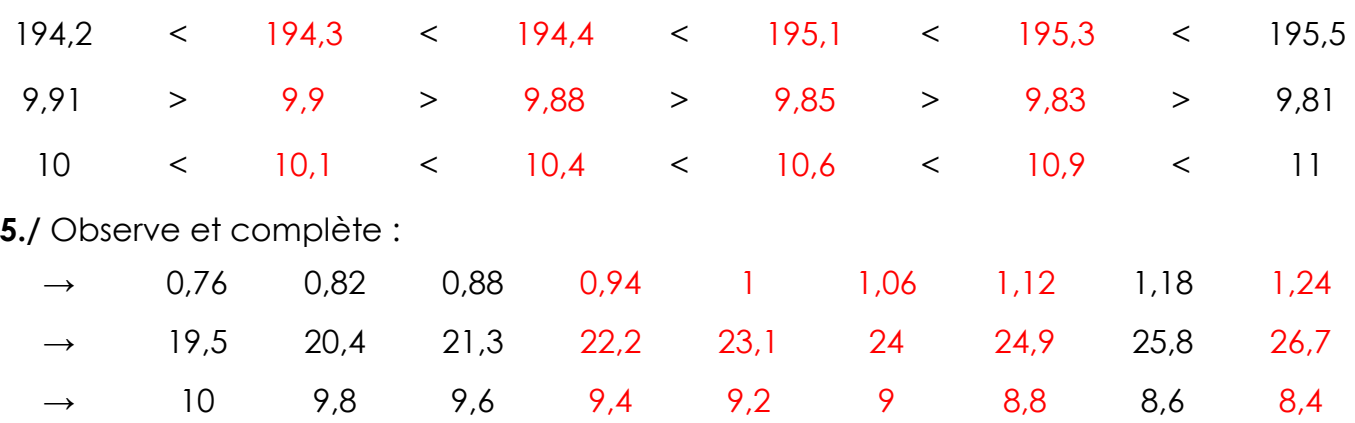

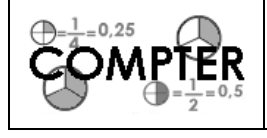